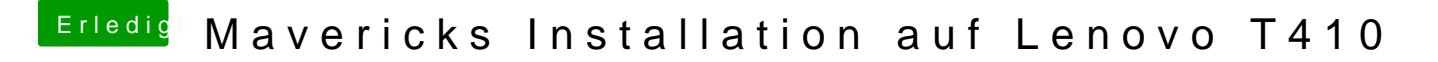

Beitrag von al6042 vom 2. Februar 2015, 12:54

Bitte erstelle für dein Problem einen eigenen Vorgang.